# OperaCacheView Crack Free Download For Windows

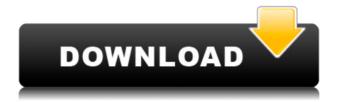

#### **OperaCacheView Free Download For Windows**

6.8 OperaCacheView Crack Keygen - Read information about the Opera cache in just a couple of minutes - "OperaCacheView For Windows 10 Crack" OperaCacheView 2022 Crack is a lightweight Windows application whose purpose is to help you access the cache folder stored by the Opera web browser. Since this is a portable program, it is important to mention that it doesn't leave any traces in the Windows Registry. You can copy it on any USB flash drive or other devices, and take it with you whenever you need to read the Opera cache directory on the breeze, without having to go through installation steps. OperaCacheView sports a clean and intuitive layout that allows to get an idea of how to configure the dedicated parameters with minimum effort. The utility makes the entire process seem nothing but a piece of cake, as it automatically displays the content of the cache folder directly into the primary panel. It gives you the possibility to view information about the each cache item, such as URL, content type, filename, last modified and accessed date, encoding method, file size, entry index, missing file, server response, and others. What's more, you can open the selected link with your default web browser, copy the selected information to a user-defined folder, as well as export data to TXT, HTML, CSV, or XML file format. You can copy the selected URLs to the clipboard for pasting them into other third-party tools, refresh the current information with just one click, use hotkeys, as well as delete the cache items. Last but not least, you are allowed to manually specify the folder where the Opera cache items are stored, perform search operations, check the cache data for a user-defined list of URLs, and filter the search results by image, video, audio files, or other criteria. During our testing we have noticed that OperaCacheView carries out a task guickly, and no errors showed up throughout the entire process. It doesn't eat up a lot of CPU and memory, so the overall performance of the computer is not hampered. All in all, OperaCacheView offers a handy set of tools and decent performance for helping you read the cache folder. Thanks to its intuitive layout, it is suitable for rookies and professionals alike. OperaCacheView Description: Sending text messages from computer S

### OperaCacheView Crack+ Full Version Download

\* Free and open source software \* Portable, does not modify the Windows registry \* Very easy to use \* Filters or exclude the cache directories \* Copy selected items to the clipboard \* Supports Opera Cache 7.1 and newer \* Display date, size, last modified, and file type \* Highlight selected items \* Filter results by type and size \* View images \* View video \* View audio \* Open the selected cache item with your default web browser \* Copy selected URLs to the clipboard for pasting \* Highlight URL in the file name \* Refresh cached items \* Display date, size, last modified, and file type \* Sort by date \* Open cache with default web browser \* Categorize images by type \* Can save cache search results to a CSV file \* Can save cache search results to an XML file \* Can filter search results \* Can specify the cache folder \* Can specify the cache folder for search results \* Can exclude certain file types (images, videos, and so on) \* Can specify the cache size \* Can see which cache items are missing \* Can modify the size of a cache item \* Can show the details of a cache item \* Can delete items \* Can show thumbnails of a cache item \* Can delete items with a single click \* Can show the details of a cache item \* Categorize images by type \* Can see which files are missing \* Can open the selected cache item with your default web browser \* Categorize videos by size \* Can see which cache items are missing \* Supports Opera Cache 7.1 and newer \* Filters or exclude the cache directories \* Copy selected items to the clipboard \* Highlight selected items \* Filter results by type and size \* View images \* View video \* View audio \* Open the selected cache item with your default web browser \* Copy selected URLs to the clipboard for pasting \* Highlight URL in the file name \* Refresh cached items \* Display date, size, last modified, and file type \* Sort by date \* Open cache with default web browser \* Categorize images by type \* Can save cache search results to a CSV file \* Can save cache search results to an XML file \* Can filter search results \* Can specify the cache folder \* Can specify the cache folder for search results \* Can exclude certain file types 2edc1e01e8

#### OperaCacheView Crack + Download

OperaCacheView is a lightweight Windows application whose purpose is to help you access the cache folder stored by the Opera web browser. Since this is a portable program, it is important to mention that it doesn't leave any traces in the Windows Registry. You can copy it on any USB flash drive or other devices, and take it with you whenever you need to read the Opera cache directory on the breeze, without having to go through installation steps. OperaCacheView sports a clean and intuitive layout that allows to get an idea of how to configure the dedicated parameters with minimum effort. The utility makes the entire process seem nothing but a piece of cake, as it automatically displays the content of the cache folder directly into the primary panel. It gives you the possibility to view information about the each cache item, such as URL, content type, filename, last modified and accessed date, encoding method, file size, entry index, missing file, server response, and others. What's more, you can open the selected link with your default web browser, copy the selected information to a user-defined folder, as well as export data to TXT, HTML, CSV, or XML file format. You can copy the selected URLs to the clipboard for pasting them into other third-party tools, refresh the current information with just one click, use hotkeys, as well as delete the cache items. Last but not least, you are allowed to manually specify the folder where the Opera cache items are stored, perform search operations, check the cache data for a user-defined list of URLs, and filter the search results by image, video, audio files, or other criteria. During our testing we have noticed that OperaCacheView carries out a task guickly, and no errors showed up throughout the entire process. It doesn't eat up a lot of CPU and memory, so the overall performance of the computer is not hampered. All in all, OperaCacheView offers a handy set of tools and decent performance for helping you read the cache folder. Thanks to its intuitive layout, it is suitable for rookies and professionals alike. ADIOS 3.1 How to Repair Wine Install Failed issue on Windows 7/8/8.1/10/XP. How to Repair Wine Install Failed issue on Windows 7/8/8.1/10/XP. Wine Install Failed error windows 7 or windows 8 / Windows 8.1 / Windows 10 First

https://jemi.so/spatial-manager-autocad-crack-2012-43-link

https://new.c.mi.com/th/post/1456731/HD Online Player Eyebeam Softphone Free REPACK Dow

https://new.c.mi.com/my/post/635497/ManualDeUsuarioTvAtvio

https://joyme.io/cencixlubi

https://techplanet.today/post/applekeyboardinstaller-64-exe-new-download

https://techplanet.today/post/hd-online-player-life-of-pi-telugu-dubbed-movie-downl-top

https://new.c.mi.com/th/post/1457180/The\_Teen\_Titans\_Trouble\_In\_Tokyo\_UPD\_Full\_Movie\_In https://new.c.mi.com/th/post/1456726/Product\_Code\_For\_Simcity\_5\_Origin\_Keygen\_FULL https://new.c.mi.com/my/post/634159/FastReport\_VCL\_Enterprise\_V642\_Full\_Source\_Retail\_https://reallygoodemails.com/neunarhamihttps://new.c.mi.com/my/post/637051/Ntuit\_QuickBooks\_Enterprise\_1921\_R3\_License\_Key\_Kehttps://techplanet.today/post/dbz-broly-second-coming-full-movie-download-linkhttps://techplanet.today/post/taj-mahal-an-eternal-love-story-720phttps://new.c.mi.com/my/post/634144/Facebook\_Apk\_Free\_Download\_For\_Android\_412\_UPD

## What's New in the OperaCacheView?

OperaCacheView is a lightweight Windows application whose purpose is to help you access the cache folder stored by the Opera web browser. Since this is a portable program, it is important to mention that it doesn't leave any traces in the Windows Registry. You can copy it on any USB flash drive or other devices, and take it with you whenever you need to read the Opera cache directory on the breeze, without having to go through installation steps. OperaCacheView sports a clean and intuitive layout that allows to get an idea of how to configure the dedicated parameters with minimum effort. The utility makes the entire process seem nothing but a piece of cake, as it automatically displays the content of the cache folder directly into the primary panel. It gives you the possibility to view information about the each cache item, such as URL, content type, filename, last modified and accessed date, encoding method, file size, entry index, missing file, server response, and others. What's more, you can open the selected link with your default web browser, copy the selected information to a user-defined folder, as well as export data to TXT, HTML, CSV, or XML file format. You can copy the selected URLs to the clipboard for pasting them into other third-party tools, refresh the current information with just one click, use hotkeys, as well as delete the cache items. Last but not least, you are allowed to manually specify the folder where the Opera cache items are stored, perform search operations, check the cache data for a user-defined list of URLs, and filter the search results by image, video, audio files, or other criteria. During our testing we have noticed that OperaCacheView carries out a task guickly, and no errors showed up throughout the entire process. It doesn't eat up a lot of CPU and memory, so the overall performance of the computer is not hampered. All in all,

OperaCacheView offers a handy set of tools and decent performance for helping you read the cache folder. Thanks to its intuitive layout, it is suitable for rookies and professionals alike. Key Features: - Doesn't leave any traces in the Windows Registry - Automatically displays the content of the cache folder - Allows you to view information about each cache item, such as URL, content type, filename, last modified and accessed date, encoding method, file size, entry index, missing file, server response, and others. - Copy the selected URLs to the clipboard for pasting them into other third-party tools - Allows you to open the selected links with your default web browser - Exports the selected information to TXT, HTML, CSV, or XML file format. - Provides you with a handy set of tools for helping you to check the cache data - Performs search

#### **System Requirements For OperaCacheView:**

Minimum Requirements: Operating System: Windows XP Windows XP Processor: Intel Core 2 Duo, AMD Athlon 64 Intel Core 2 Duo, AMD Athlon 64 Memory: 2 GB RAM 2 GB RAM Graphics: Nvidia GeForce 6800, ATI Radeon X1000, SiS 745 Nvidia GeForce 6800, ATI Radeon X1000, SiS 745 DirectX: 9.0c Recommended Requirements: Operating System: Windows 7 Windows 7 Processor: Intel Core i5, AMD Opteron Intel

#### Related links:

http://sdpatentpreppros.com/?p=260

https://greenbookwiki.com/wp-content/uploads/2022/12/latjar.pdf

https://teenmemorywall.com/free-wma-to-mp3-changer-crack-with-license-key-download-updated-2022

https://mba-lawfirm.com/wp-content/uploads/2022/12/ReadThemAll-Crack-Keygen-For-LifeTime.pdf https://mmsshop.ro/wp-content/uploads/2022/12/walldar.pdf

http://hotelthequeen.it/?p=119050

https://www.ahmedabadclassifieds.in/wp-content/uploads/2022/12/Sublime-Merge-March2022.pdf

https://mobileparty.net/wp-content/uploads/2022/12/Noralabs Norascan.pdf

https://www.illustratorsplatform.net/wp-content/uploads/2022/12/Kickdrive-Zero.pdf

http://www.keops.cat/index.php/2022/12/12/paranoid-shield-0-8-9-3-crack-download-march-2022/